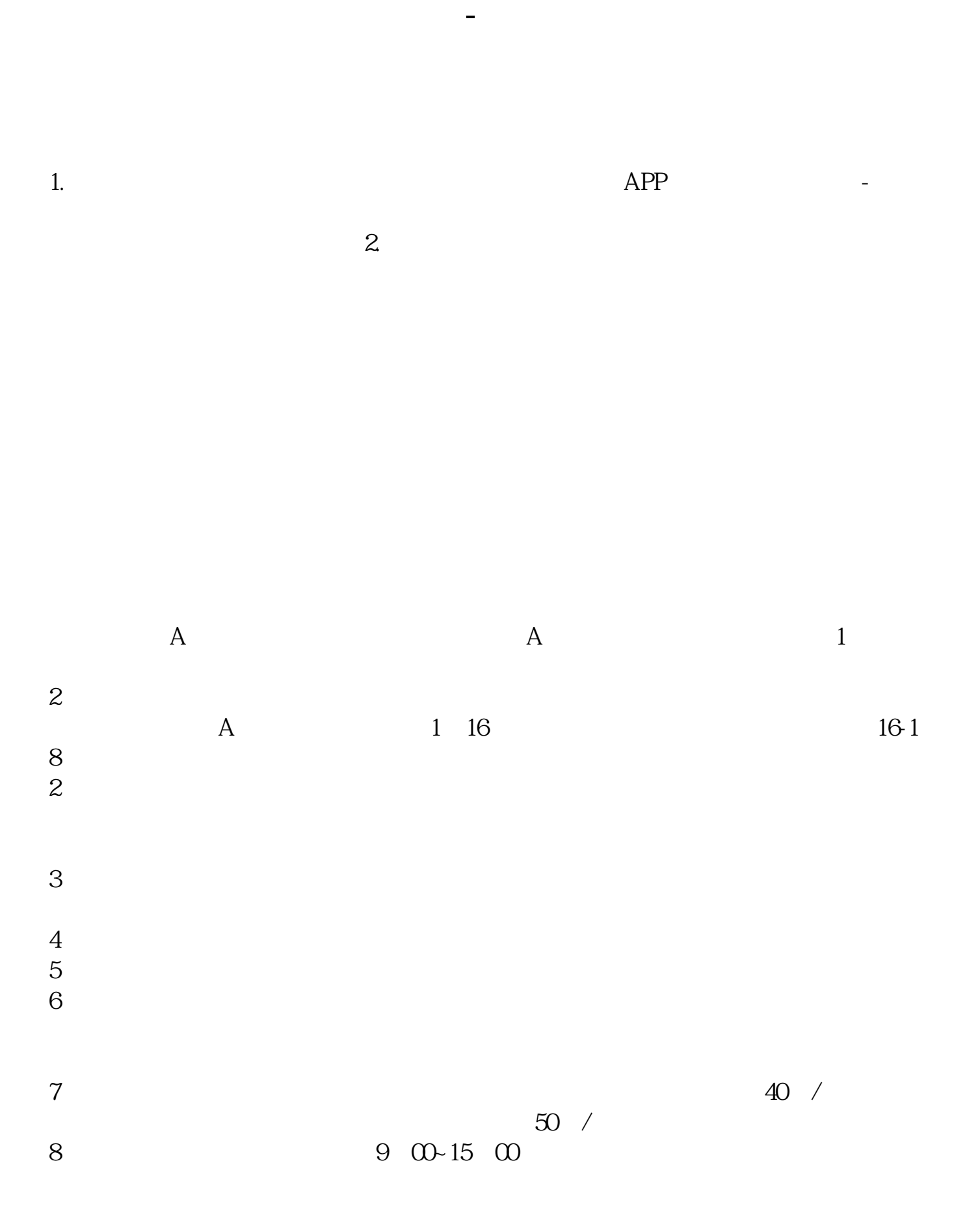

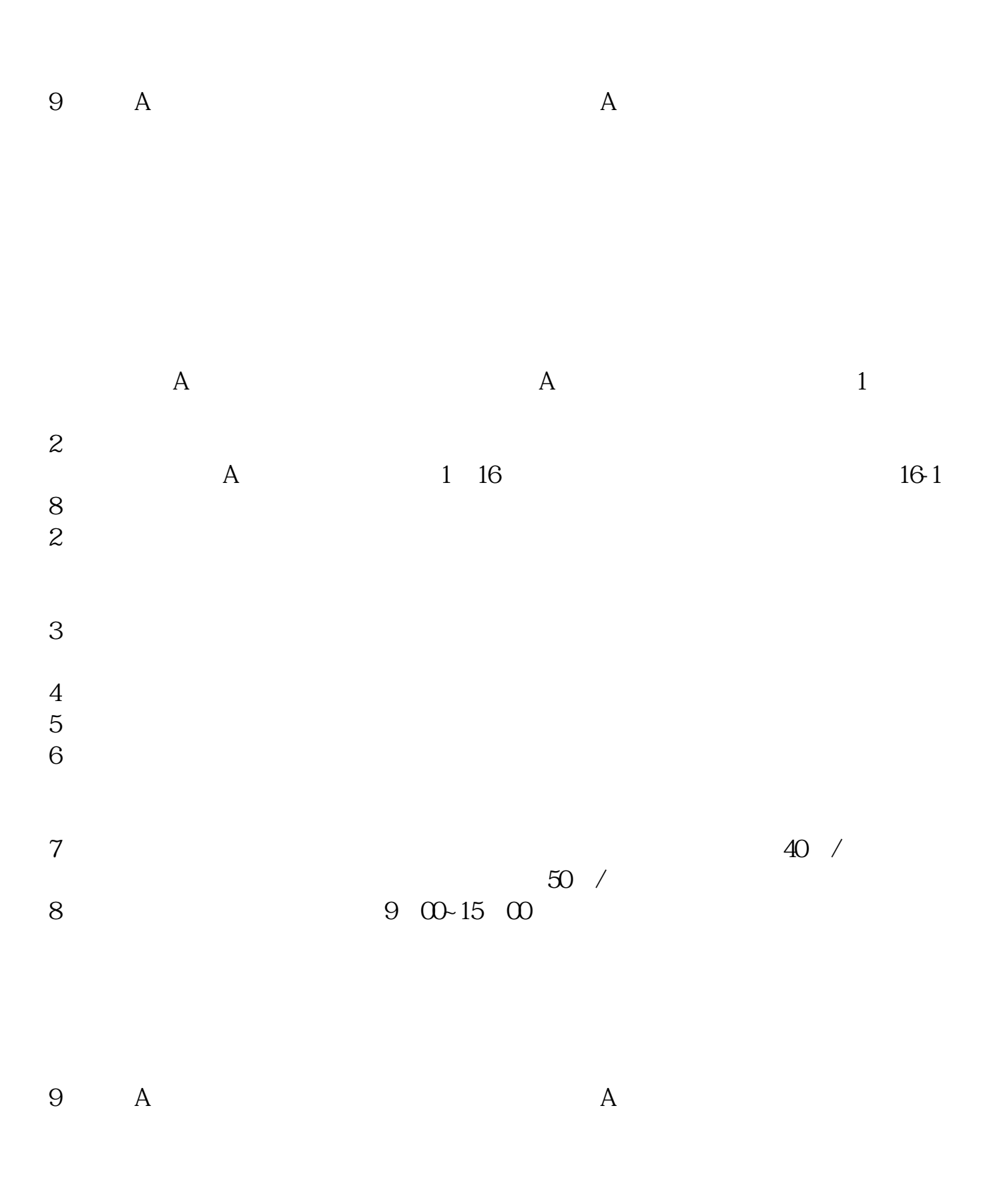

1.  $2$  $3.$ 

 $3$ 

客户经理杨经理国泰君安证券——百度知道企业平台乐意为您服务!如仍有疑问,

客户经理杨经理国泰君安证券——百度知道企业平台乐意为您服务!如仍有疑问,

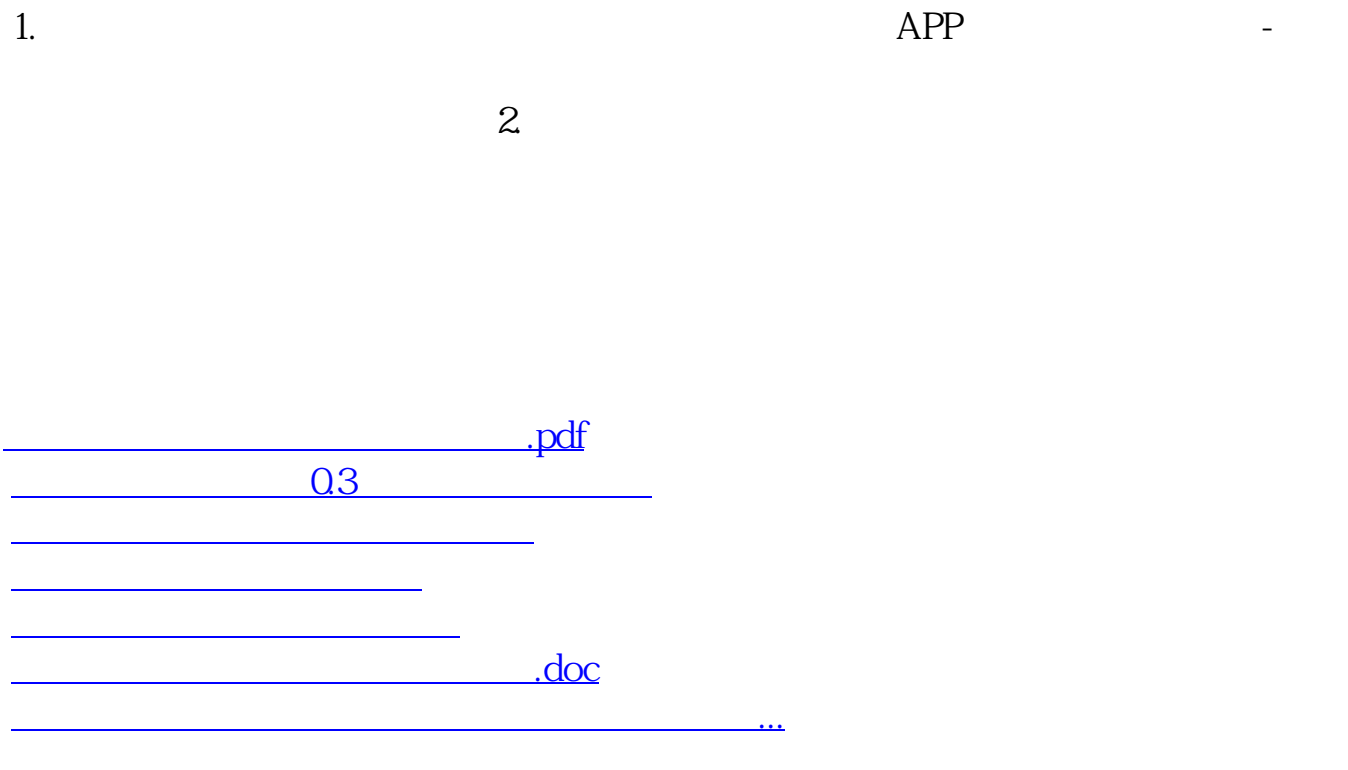

<u><https://www.gupiaozhishiba.com/store/28721018.html></u>